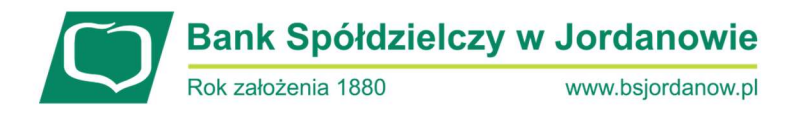

## Bezpieczne kontakty przez internet i telefon –najważniejsze zasady

- 1) Jeżeli zastanawia Cię wiadomość dotycząca dziwnego zamówienia lub zaległej płatności, skontaktuj się z biurem obsługi klienta firmy, która jest adresatem tej wiadomości, zanim wykonasz czynność podaną w treści wiadomości.
- 2) Zwróć szczególną uwagę na treść powiadomień o transakcjach (np. czy treść kodu SMS odzwierciedla operację, którą kod ma zatwierdzić) – w razie gdyby coś się nie zgadzało, nie zatwierdzaj transakcji!
- 3) Jeśli dzwoni do Ciebie pracownik banku, lecz nie masz pewności, że faktycznie nim jest – rozłącz się. Następnie sam zadzwoń do Banku w celu potwierdzenia prowadzonej rozmowy.
- 4) Pamiętaj, że pracownik Banku podczas rozmowy telefonicznej z Klientem nie poprosi Cię o: login, hasło, kod PIN/SMS, ani dane pozwalające na realizację transakcji.
- 5) Zwróć szczególna uwagę na adresata wiadomości e-mail. Jeżeli adres wzbudza Twoje podejrzenia zachowaj ostrożność.
- 6) Nie otwieraj linków i nie pobieraj żadnych aplikacji, gdy nie znasz nadawcy wiadomości.
- 7) Nie otwieraj załączników zawartych w nieoczekiwanych mailach, gdy nie wiesz co może w nich być.
- 8) Gdy kupujesz w nowym sklepie internetowym, poszukaj w różnych źródłach opinii na jego temat oraz sprawdź czy adres sklepu znajdujący się na pasku przeglądarki jest zgodny z nazwą sklepu.
- 9) Zwróć szczególną uwagę na niestandardowy wygląd lub działanie stron internetowych (zmienione dane w przelewach, pytanie o numer telefonu, pojawienie się nowych pól, w których należy wpisać hasła z wiadomości SMS).
- 10) Zwróć uwagę aby adres strony internetowej na której podajemy dane uwierzytelniające posiadał poprawny adres oraz certyfikat SSL.
- 11)Zabezpieczaj dane swojej karty, tj.: jej numer, kod CVV, datę ważności. Nie udostępniaj ich nikomu!
- 12)Nie podawaj danych karty bankowej (numeru karty, daty ważności, numeru CVV, CVC) aby otrzymać pieniądze za przedmiot sprzedany w internecie.
- 13)Nigdy nie podawaj doku PIN do karty w czasie zakupów przez internet.
- 14)Nie przekazuj nikomu kodu BLIK nikomu.

## Pamiętaj!

Jeśli coś budzi Twoją wątpliwość lub nie działa tak jak powinno, jak najszybciej zablokuj kartę oraz dostęp do bankowości elektronicznej oraz skontaktuj się z Bankiem!

Bank Spółdzielczy w Jordanowie, 34-240 Jordanów, ul. Rynek 44,

tel. 18 26 75 520, kom. 519 756 876, fax. 18 26 74 180,

Oddziały: Maków Podhalański tel. 33 87 71 119, Zawoja tel. 33 87 76 888, Filia w Sidzinie tel. 18 26 73 281, Filia w Białce tel. 33 87 27 995, Filia w Bystrej Podhalańskiej tel. 18 26 23 772, Filia w Łętowni tel. 18 27 74 050

Sąd Rejonowy dla Krakowa-Śródmieścia, XII Wydział Gospodarczy Krajowego Rejestru Sądowego, KRS 0000128861, REGON: 000499933, NIP 735-00-19-736, Kapitały własne Banku 42 749 347,13 PLN